**リスト3.1 レストランドを作成した。** 

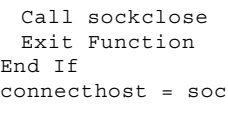

End If

End Function

**J Winsock API** 

## 3.2 Winsock APIを使用するための準備 m

 $VBA$   $3.2$ Winsock API
3.3 VBA  $C/C++$  $\overline{3.2}$ 

' Winsock Declare Function WSAStartup Lib "ws2\_32.dll" \_ (ByVal wVersionRequested As Integer, \_ lpWSAData As WSAData) As Long ' Winsock Declare Function WSACleanup Lib "ws2\_32.dll" () As Long 'Declare Function gethostbyaddr Lib "ws2\_32.dll" \_ (addr As Long, ByVal nlen As Long, \_ ByVal nType As Long) As Long ' ホスト名からホスト情報を取得 Declare Function gethostbyname Lib "ws2\_32.dll" \_ (ByVal name As String) As Long ' サービス名よりサービス情報を取り出す Declare Function getservbyname Lib "ws2\_32.dll" \_ (ByVal name As String, \_ ByVal proto As String) As Long IP 32bit IP Declare Function inet\_addr Lib "ws2\_32.dll" \_ (ByVal cp As String) As Long ' short 16 metwork byte order Declare Function htons Lib "ws2\_32.dll" \_ (ByVal hostshort As Integer) As Integer

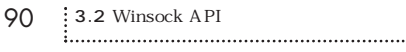

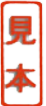

## **3.11 SMTP**

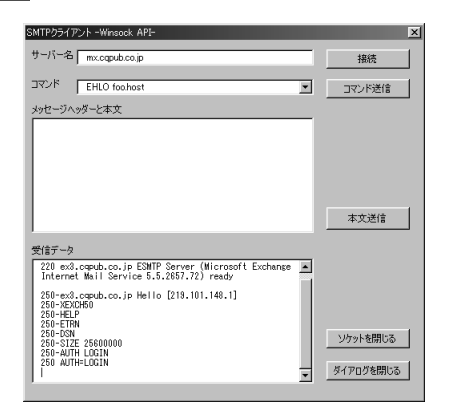

## (a) EHLO **(b)DATA**

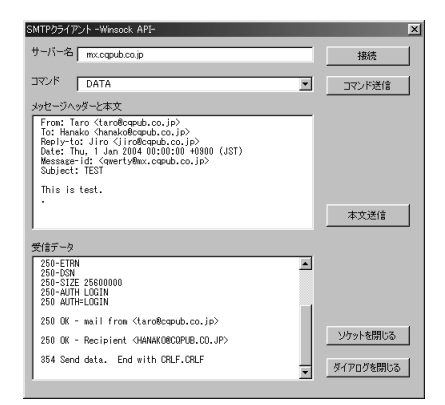

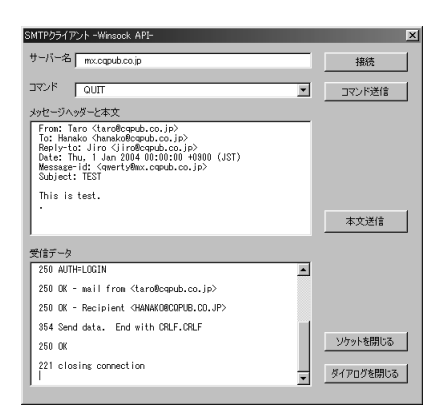

**e** QUIT

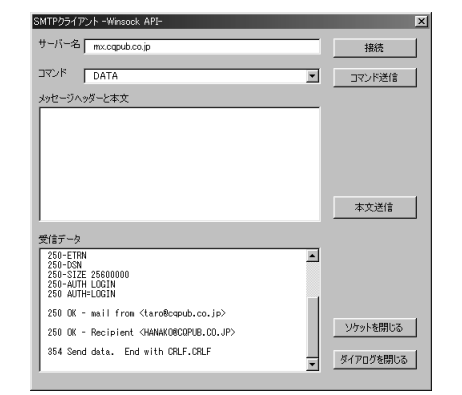

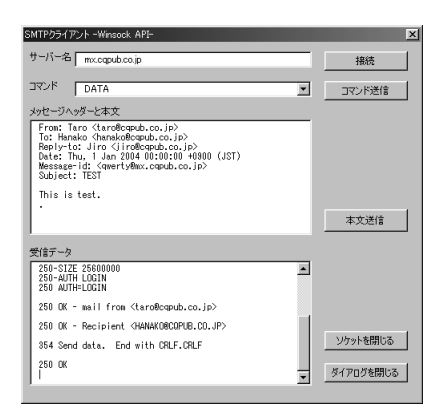

**(c)メッセージヘッダーと本文入力 (d)本文送信**